## **Основы моделирования сборок в Autodesk Inventor**

## Программно-учебный модуль

## **[Демоверсия](https://elearning.academia-moscow.ru/shellserver?id=1630649&demo=1)**

## **Структура курса:**

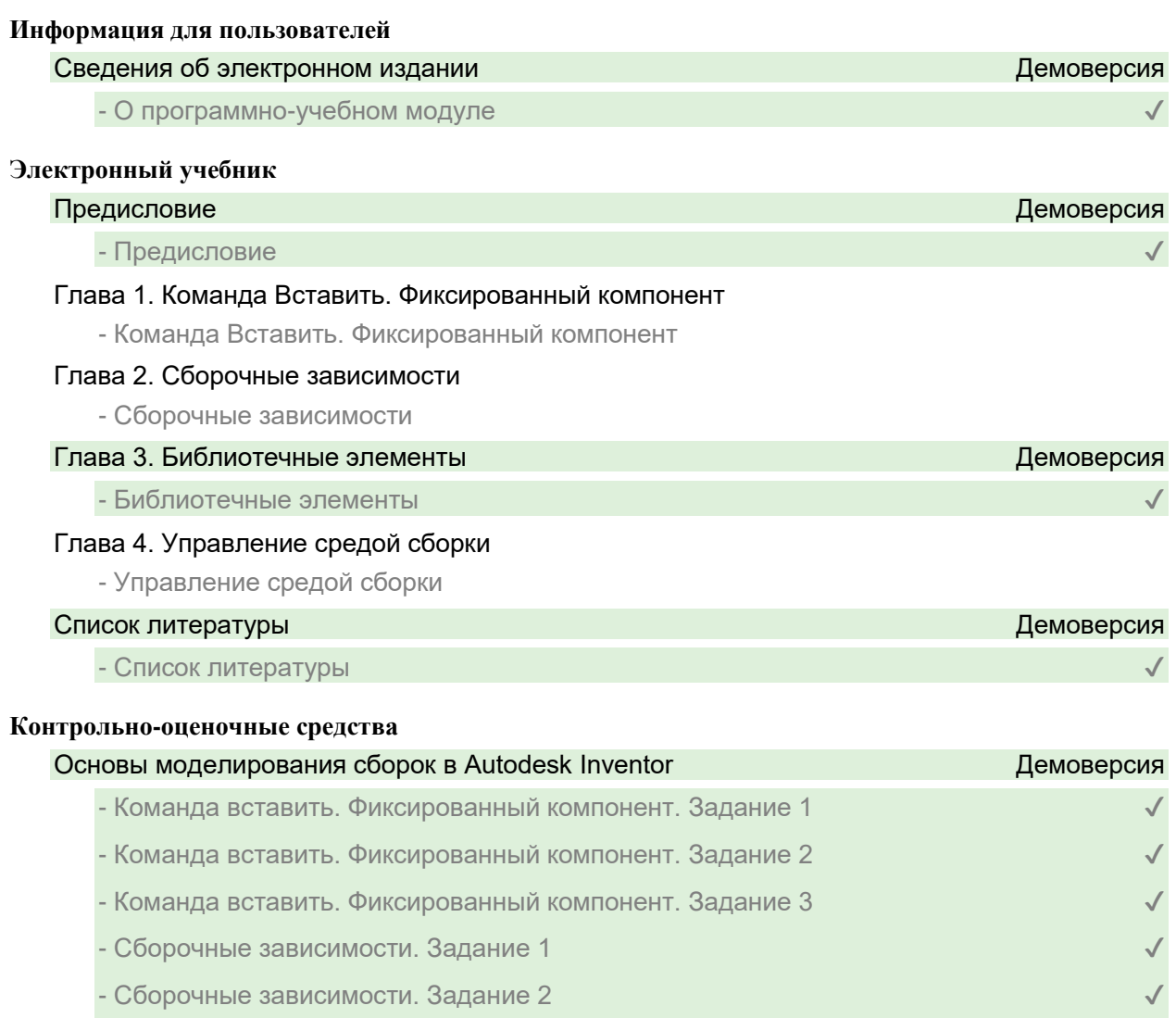

- Библиотечные элементы. Задание 1<br>
- Библиотечные элементы. Задание 2<br>
- Управление средой сборки. Задание 1<br>
- Управление средой сборки. Задание 2<br>
- Управление средой сборки. Задание 3

- Библиотечные элементы. Задание 2 - Управление средой сборки. Задание 1 - Управление средой сборки. Задание 2 - Управление средой сборки. Задание 3